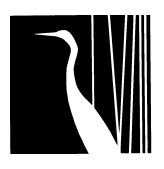

# **Manuskript-Richtlinien "Egretta"**

Fassung vom 02.06.2008

Die ausführlichen Manuskriptrichtlinien, wichtige Informationen über die "Egretta" sowie weitere Materialien sind im Internet unter der Adresse http://www.birdlife.at/s2105.htm erhältlich.

#### **Adresse der Schriftleitung:**

Dr. Robert Lindner, Aspergasse 22, 5020 Salzburg, Tel.: +43 / 664 / 855 44 70, Manuskripte sollten vorzugsweise per E-Mail an folgende Adresse übermittelt werden: egretta@birdlife.at.

#### **Inhaltliche Ausrichtung**

"Egretta" ist die wissenschaftliche Zeitschrift von BirdLife Österreich / Österreichische Gesellschaft für Vogelkunde und dient der Veröffentlichung neuer Erkenntnisse aus der Ornithologie. Die "Egretta" steht grundsätzlich allen Teildisziplinen der Ornithologie offen. Bevorzugt werden jedoch Beiträge aus den Bereichen Faunistik, Ökologie, Ethologie und Schutz der Vogelwelt Mitteleuropas. Faunistische Beiträge sollen von österreichweiter oder darüber hinaus gehender Relevanz sein.

Für eine Veröffentlichung in der Egretta stehen folgende Rubriken zur Verfügung: Originalarbeiten, Übersichtsarbeiten (Reviews), Kurzmitteilungen, Kurzfassungen von Diplomarbeiten und Dissertationen, Buchbesprechungen, sowie Nachrichten (z.B. Berichte über Tagungen) und Ankündigungen (z.B. Tagungen, Aufrufe zur Mitarbeit). Bei der Einreichung eines Manuskriptes sollte von den Autoren eine dieser Rubriken als gewünschte Publikationsform angegeben werden. Die Schriftleitung behält sich jedoch das Recht vor, eingereichte Manuskripte auch in anderen Rubriken als den von den Autoren gewünschten zu veröffentlichen (nach Rücksprache mit den Autoren).

## **Einreichung und Begutachtung**

Manuskripte sind (vorzugsweise in elektronischer Form) beim Schriftleiter einzureichen (egretta@birdlife.at). Die Manuskripte müssen den Manuskript-Richtlinien entsprechen. Zur Veröffentlichung in der Egretta können ausschließlich unpublizierte und nicht gleichzeitig in anderen Publikationsorganen eingereichte Manuskripte angenommen werden. Einreichungen werden unter der Annahme, dass alle MitautorInnen einen substanziellen Beitrag geleistet, den Artikel gelesen haben und mit der Publikation einverstanden sind, angenommen. Die Annahme von Manuskripten erfolgt nach Begutachtung durch die Redaktion und nach Maßgabe des verfügbaren Platzes. Manuskripte sollen in Deutsch verfasst werden, in Ausnahmefällen behält sich die Redaktion die Möglichkeit vor, auch Arbeiten in Englisch zu veröffentlichen. Manuskripte müssen vor einer Begutachtung den Manuskriptrichtlinien entsprechen. Manuskripte werden vom Schriftleiter an mindestens einen anonymen

Gutachter oder eine anonyme Gutachterin zur Begutachtung übermittelt. Die Schriftleitung behält sich jedoch das Recht vor, Manuskripte auch ohne Begutachtung zurückzuweisen.

Das Manuskript wird in der Regel innerhalb von einem Monat nach Manuskripteingang mit Änderungsvorschlägen an die Autoren zurückgesandt. Die Änderungsvorschläge müssen von den Autoren innerhalb von einem Monat eingearbeitet werden, ansonsten wird das Manuskript zurückgestellt und als Neueinreichung behandelt. Nach Annahme des Manuskripts werden Druckfahnen (in Form von pdf-Dateien) an die Autoren übermittelt. Zur Ansicht dieser Dateien ist Adobe Acrobat Reader (oder ein anderes kompatibles Programm) erforderlich. Adobe Acrobat Reader kann kostenlos von der Adobe Webseite (www.adobe.com) heruntergeladen werden. Die Druckfahnen sind spätestens zwei Wochen nach Erhalt mit allen notwendigen Korrekturen an die Redaktion zurückzuschicken.

## **Gesetzliche und ethische Rahmenbedingungen**

Es wird vorausgesetzt, dass bei der Durchführung der Untersuchung alle einschlägigen Gesetze und Verordnungen des Natur-, Arten- und Tierschutzes berücksichtigt wurden. Gegebenenfalls sind (auf Verlangen der Schriftleitung) die entsprechenden behördlichen Ausnahmegenehmigungen bei der Einreichung vorzuweisen. Die Schriftleitung behält sich das Recht vor, Manuskripte, bei denen begründete Zweifel an der Einhaltung einschlägiger Bestimmungen oder andere ethisch/moralische Bedenken bestehen, zurückzuweisen.

# **Copyright**

Die Autoren akzeptieren mit der Einreichung die Übernahme der Verlagsrechte durch BirdLife Österreich im Falle der Manuskriptannahme. Darüber hinaus gehende urheberrechtliche Nutzungsrechte bleiben dadurch unbeeinflusst. Insbesondere dürfen die Inhalte des Artikels in persönlichen Zusammenfassungen oder weiterführenden Publikationen (der jeweiligen Autoren) verwendet werden. Außerdem behalten die Autoren das Recht, ihren Artikel vor Drucklegung in Form von Ausdrucken oder elektronischen Kopien mit anderen zu teilen (inklusive der Veröffentlichung auf persönlichen oder institutionellen Webseiten). Nach Veröffentlichung (Drucklegung) dürfen die Autoren Ausdrucke oder Kopien des elektronischen Sonderdruckes (pdf) mit anderen teilen oder als elektronische Sonderdrucke (pdf) auf persönlichen oder institutionellen Webseiten veröffentlichen.

# **Manuskript-Gliederung**

Egretta-Manuskripte sind so knapp wie möglich, in klarem, verständlichem Schreibstil abzufassen. Sie sollten den Umfang von 15 Druckseiten (Times New Roman 12 Pkt., entspricht ca. 5.500 Wörtern oder 45.000 Zeichen inkl. Leerzeichen) bei Originalarbeiten und 3 Druckseiten (entspricht ca. 1.100 Wörtern oder 9.000 Zeichen inkl. Leerzeichen) bei Kurzbeiträgen nicht überschreiten. Originalarbeiten sollen in folgende Abschnitte (in dieser Reihenfolge) gegliedert sein: (1) Titel, (2) Namen der Autoren, (3) Summary (englischsprachig, Extended Summary erwünscht) mit vollständigem englischen Zitat, (4) Keywords (fünf Stück, in englischer Sprache und alphabetischer Reihung), (5) Einleitung, (6) Methode, (7) Ergebnisse, (8) Diskussion, (9) Danksagung (gegebenenfalls), (10)

Zusammenfassung (deutschsprachig), (11) Literatur, (12) Anschrift der Verfasser mit Angabe der E-Mail-Adresse(n). Danach folgen die Tabellen- und Abbildungslegenden (deutsch und englisch). Die einzelnen Abschnitte sollen möglichst wenig in sich untergliedert sein, Unterkapitelnummerierungen maximal dreistufig sein.

Kurzbeiträge werden nicht in einzelne Kapitel untergliedert, die deutsche Zusammenfassung entfällt, eine englische Zusammenfassung ist erwünscht.

#### **Text**

Der **Titel** und gegebenenfalls Kapitelüberschriften sollten möglichst kurz und prägnant den wesentlichen Inhalt der Arbeit (bzw. des Kapitels) charakterisieren. Der Titel soll – sofern eine oder wenige Vogelarten untersucht werden – auch den wissenschaftlichen Namen der Vogelart(en) enthalten.

**Wissenschaftliche Artnamen** sollen nur bei der ersten Nennung der Art im Text (in kursiver Schrift) angeführt werden, danach genügt die Verwendung des Populärnamens.

In der **Einleitung** eines Originalbeitrags oder einer Übersichtsarbeit muss die Fragestellung klar umrissen werden.

Das Kapitel **Methode** dient der Nachvollziehbarkeit der Untersuchung: Bei bekannten Methoden genügt ein Verweis; neue Methodik ist so zu beschreiben, dass die Untersuchung dadurch nachvollziehbar und wiederholbar wird. Untersuchungsgebiet und Material werden als Unterkapitel im Kapitel Methode behandelt und sollen auf das Wesentliche beschränkt sein.

Der Abschnitt **Ergebnis** dient der Darstellung des in der gegebenen Untersuchung erworbenen oder zusammengestellten Wissens. Auf sorgfältige Auswahl und übersichtliche Zusammenstellung wird Wert gelegt, Redundanzen sind zu vermeiden. In Abbildungen oder Tabellen dargestelltes Material wird im Text nur erörtert. Alle für die Untersuchung relevanten Aussagen sind zu belegen und nach Möglichkeit auf statistische Sicherheit zu prüfen.

In der **Diskussion** werden die Ergebnisse der Untersuchung interpretiert und mit dem bisherigen Wissensstand zur jeweiligen Thematik verglichen. Die umfassende Berücksichtigung des zu einer Fragestellung vorhandenen Wissens, insbesondere der einschlägigen Literatur, wird erwartet.

Die **Zusammenfassung** und das **Summary** sollten Ziele der Untersuchung, Datenumfang und die wichtigsten Ergebnisse beinhalten. Sie sollten so abgefasst werden, dass sie für sich alleine ausreichend über den Inhalt der Arbeit informieren. Aussagelose Zusätze wie "... auf Aspekte der Brutbiologie wird eingegangen …" sind zu vermeiden.

Die jeweils letzten Ausgaben der Egretta gelten hinsichtlich Aufbau der Arbeiten und formalen Aspekten als Orientierungshilfe.

## **Buchbesprechungen**

Bücher bzw. Publikationen für Rezensionen werden mit Angabe von Preis und Bezugsquelle an die Schriftleitung oder an Dr. Ernst Bauernfeind, Naturhistorisches Museum, Vogelsammlung, Burgring 7, A-1010 Wien, erbeten.

Buchbesprechungen sollen in prägnanter Form den Inhalt des Werks umreißen, seine Stärken und Schwächen herausarbeiten und den inhaltlichen Wert für die angesprochene Lesergruppe umreißen. Als Titel einer Buchbesprechung sollen die bibliographischen Angaben nach folgendem Muster verwendet werden:

Was fliegt denn da? Der Fotoband – Von Detlev Singer. 384 Seiten mit 718 Farbfotos und 257 Farbzeichnungen. Kosmos Verlag, Stuttgart, 2004. ISBN 3-440-09810-9. Preis: 13,40 Euro.

Der Autor der Buchbesprechung wird im Anschluss an die Besprechung genannt.

#### **Formatierung**

Manuskripte werden auf elektronischen Speichermedien (CD, Diskette, DVD) oder vorzugsweise per E-Mail an den Schriftleiter (egretta@birdlife.at) erbeten. Die elektronischen Versionen müssen Windows-kompatibel sein und sollten vorzugsweise in MS-WORD-Format gespeichert sein. Die Texte sollten in der Schriftart Times in Schriftgröße 12 Pkt. Mit einzeiligem Zeilenabstand abgefasst werden.

Schreibmaschinen-Manuskripte werden prinzipiell angenommen, dabei ist aber auf ein gutes Farbband und doppelten Zeilenabstand zu achten (wichtig für die Einlesbarkeit über Scanner). Von Schreibmaschinen-Manuskripten müssen zwei Kopien übersandt werden.

Die Texte sind in neuer deutscher Rechtschreibweise abzufassen; geschlechtsneutrale Schreibweise ist den Autorinnen und Autoren freigestellt. Formatierungen (insbesondere Worttrennungen), außer den ausdrücklich in den Manuskript-Richtlinien genannten, sind zu vermeiden. Wissenschaftliche Namen von Tierarten werden kursiv geschrieben, bei Autorennamen ist keine besondere Formatierung erwünscht. Zahlen werden im Text bis zwölf ausgeschrieben, außer bei häufiger Nennung, bei Anfügung von "%" oder bei "von – bis" Angaben. Dezimalstellen werden mit einem Beistrich / Komma, nicht mit Punkt getrennt. Der besseren Lesbarkeit halber sollen Abkürzungen nur ausnahmsweise verwendet werden. Im Text immer abgekürzt werden Tabelle (Tab.) und Abbildung (Abb.), Männchen, Weibchen (M., W.). Zwischen Abkürzungspunkt und folgendem Wort oder folgender Zahl steht immer ein Leerzeichen, außer bei Abkürzungspaaren (z.B., u.a.). Zwischen Zahl und abgekürzter Maßeinheit und zwischen Zahl und Prozentzeichen "%" wird mit String, Shift, Leertaste eine Sonderfunktion eingefügt – verhindert Trennung von Zahl und Maßeinheit, beispielsweise am Zeilenende). Alle Abkürzungen von Maßeinheiten sollen der internationalen Nomenklatur (SI Einheiten) folgen.

#### **Tabellen und Abbildungen**

Abbildungen und Tabellen sind grundsätzlich zweisprachig (deutsch und englisch) zu erstellen. Tabellen sind dann erwünscht, wenn umfangreiches Material dadurch raumsparend dargestellt werden kann, Abbildungen sind erwünscht, wenn sie sonst textlich nicht darstellbare Inhalte vermitteln können. In jedem Fall ist ein und derselbe Inhalt entweder durch eine Tabelle oder eine Abbildung zu präsentieren, nie durch beides. Tabellen ist dann der Vorzug vor Abbildungen zu geben, wenn genaue Zahlenwerte von Bedeutung sind. Auf raumsparende Ausführung und Konzentration auf wesentliche Inhalte wird Wert gelegt. Tabellen und Abbildungen werden fortlaufend durchnummeriert, im Text durchgehend mit "Tab." und "Abb." abgekürzt.

Tabellenlegenden werden im Zuge der Layoutierung von der Redaktion über der Tabelle, Abbildungslegenden unterhalb der Abbildung eingefügt. Die jeweiligen Legendentexte sollen am Ende des eingereichten Manuskripts in Deutsch und Englisch angefügt werden. Die englische Legende ist kursiv zu setzen, wissenschaftliche Namen in der englischen Legende sind nicht-kursiv zu setzen. Legendentexte müssen selbsterklärend sein, das heißt unabhängig vom weiteren Manuskripttext müssen die Legenden die Interpretation der Tabelle oder Abbildung ermöglichen, inklusive verwendeter Schraffuren, Signaturen, Abkürzungen, etc. (Hinweise wie "Erklärung im Text" sind zu vermeiden). Auch auf wesentliche Inhalte sollte im Legendentext hingewiesen werden. Andererseits sollen die Texte der Legenden so kurz und griffig wie möglich gehalten werden.

Tabellen sollten in einer separaten Datei (inkl. Tabellenüberschriften) eingereicht werden. Tabellendaten sollen als tatsächliche Tabellen erstellt werden, nicht mit Tabulatoren oder Leerzeichen eingegeben werden. Die Formatierung sollte einer aktuellen Egretta-Ausgabe entsprechen. Die Tabellen sollten für eine Breite von 7,9 cm (entspricht einer Textspalte) bzw. 16,2 cm (entspricht zwei Textspalten) aufgebaut werden. Die Tabellen sollen mit einfachem Zeilenabstand erstellt werden. Als Schriftart ist ARIAL zu wählen, in der Größe 10 Pkt.(kann fett gesetzt werden) für die Kopfzeilen, bzw. 8 Pkt. (nicht fett) für die einzelnen Tabellenfelder. Als Begrenzung der Tabelle oben und unten ist eine Linie in der Stärke 1 Pkt. Einzufügen. Unter der Kopfzeile ist eine Linie in der Stärke 0,5 Pkt. Einzufügen.

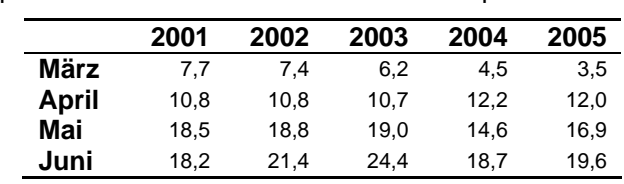

Beispiel für eine Tabelle über eine Textspalte:

Beispiel einer Tabelle über zwei Textspalten:

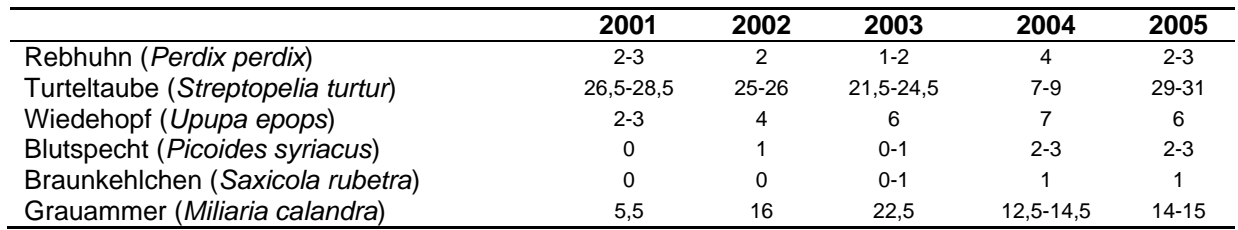

Abbildungen sind grundsätzlich als Schwarz-Weiß Abbildungen zu gestalten. Aufgrund der höheren Druckkosten können nur in Ausnahmefällen (nach Absprache mit der Schriftleitung) Farbabbildungen akzeptiert werden (oder wenn die Autoren die Mehrkosten tragen). Abbildungen sollten (spätestens nach Annahme durch die Schriftleitung) entweder als pdf-Datei oder als eigene hochauflösende Grafik-Dateien bereit gestellt werden. TIFF (.tiff) oder EPS (.eps) werden bevorzugt. Bei Dateien im JPEG-Format (.jpg) ist auf eine nicht zu hohe Komprimierungsrate zu achten (Bildqualität!). Prinzipiell müssen alle Abbildungen in einer eigenen Datei und nicht lediglich als Einfügung in ein Word-Dokument übermittelt werden.

Die Abbildungen sollten für eine Breite von 7,9 cm (entspricht einer Textspalte) bzw. 16,2 cm (entspricht zwei Textspalten) aufgebaut werden (bei 300 dpi). Als Schriftart für Beschriftungen in den Abbildungen ist ARIAL zu wählen. Die Schriftgröße sollte in der jeweiligen Endgröße 10 Pkt. (für Überschriften und Achsentitel) bzw. 8 Pkt. (für Details) nicht unterschreiten. Bei der Wahl der Linienstärken ist ebenfalls auf eine entsprechende Stärke in der Endgültigen Abbildungsgröße zu achten. Folgende Abbildungen können als Beispiele für die mögliche Gestaltung herangezogen werden:

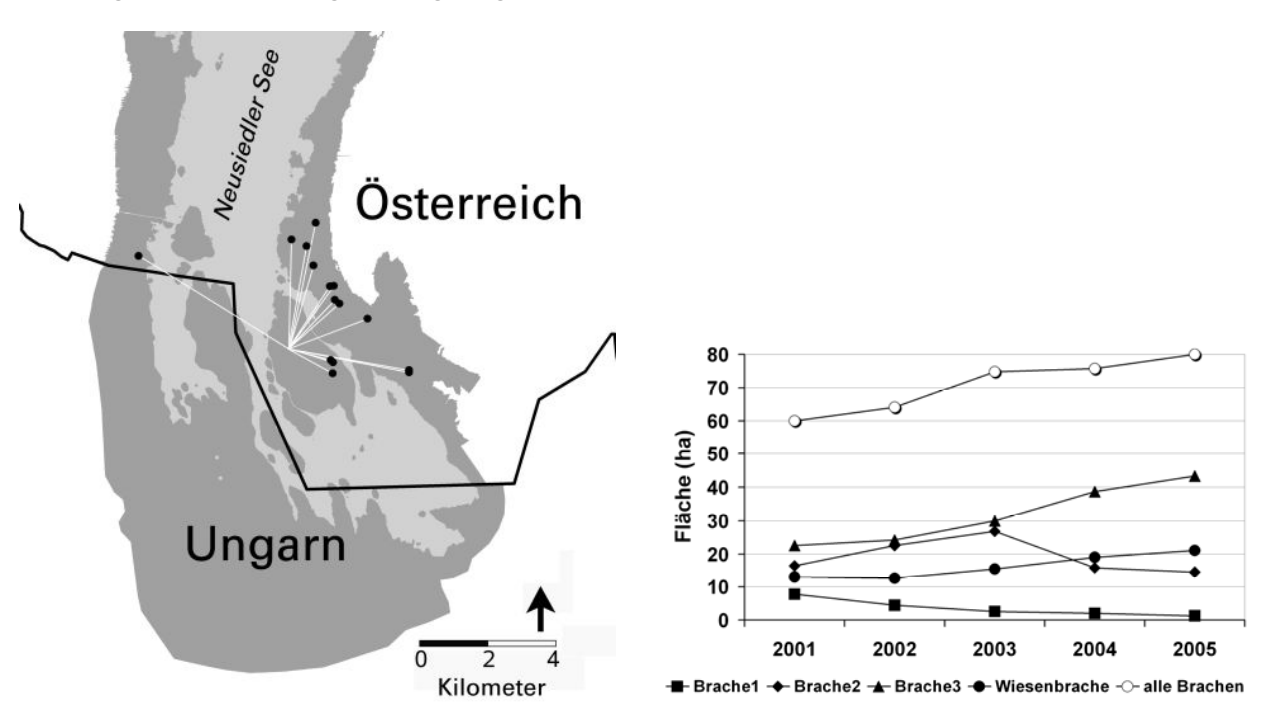

## **Literatur**

Literaturhinweise im Text erfolgen durch Anführen des Autors und des Erscheinungsjahres: "Zimmermann (1944)" oder "(Niethammer 1937)". Bei Literaturzitaten im Text sind keine Kapitälchen oder Großbuchstaben zu verwenden. Bei Arbeiten von zwei Autoren werden beide namentlich genannt, bei solchen mit drei und mehr Autoren nur der Erstautor mit "et al.". Beim Zitieren mehrerer Autoren an einer Stelle werden diese chronologisch, dann alphabetisch gelistet (jedoch Jahreszahlen von gleichen Autoren immer zusammenziehen). Zitate sind durch Semikolon, Jahreszahl-Auflistungen nur durch Komma zu trennen.

Gewährsleute sind mittels des abgekürzten Vornamens und des Familiennamens zu zitieren: z.B. (E. Hable, mdl., briefl., Mskr.) oder (O. Wettstein in Glutz von Blotzheim & Bauer 1966). Internetquellen können genannt werden. Diplomarbeiten, Berichte und ähnl. können zitiert werden, müssen aber in der Literaturliste als solche gekennzeichnet werden. Nicht zitiert werden darf Material, das für Leser nicht beschaffbar ist.

Alle zitierten Arbeiten sind in einem alphabetisch geordneten Literaturverzeichnis am Schluss der Arbeit nach folgendem Schema zusammenzufassen: Familienname des Autors bzw. der Autoren, abgekürzter Vorname (ohne Beistrich zwischen Nachname und Abkürzung des Vornamens). Vornamen von zweiten oder weiteren Autoren sind vor dem Familiennamen zu zitieren. Die einzelnen Autorennamen werden durch Beistriche getrennt, vor dem letzten Autor ist ein kaufmännisches "Und" (&) einzufügen. Nach den Autore folgen: Jahr des Erscheinens in Klammern, vollständiger Titel der Arbeit, Name der Zeitschrift, Jahrgang oder Bandzahl und Seitenzahlen durch Doppelpunkt getrennt, zum Beispiel:

Wettstein O. (1960): Seltene Brutbelege aus Niederösterreich und dem Burgenland. Bonn. Zool. Beitr. 11: 33-39.

Bei Büchern nach Autor(en), Erscheinungsjahr und Titel den Erscheinungsort (nur ersten Verlagsort) nennen, die Angabe der Seitenzahl bei Büchern ist nicht obligat, zum Beispiel:

Glutz von Blotzheim U.N. & K. Bauer (1988): Handbuch der Vögel Mitteleuropas, Band 11/I. Wiesbaden.

Beiträge aus Büchern mit Herausgebern:

Winkler H. & B. Leisler (1985): Morphological aspects of habitat selection in birds. In: Cody M.L. (Hrsg.) Habitat selection in birds: 415-434 Academic Press, Orlando.

Bei Internetpublikationen (elektronische Journale wie z.B. Public Library of Science – PLOS) ist die DOI-Nummer anzugeben, zum Beispiel:

Hebert P.D.N., M.Y. Stoeckle, T.S. Zemlak & C.M. Francis (2004): Identification of birds through DNA barcodes. PLoS Biol 2: e312. DOI: 10.1371/journal.pbio.0020312.

Unveröffentlichte Studien und Berichte sind mit Angabe der beauftragenden Institution zu zitieren:

Wichmann G. & G. Frank (2003): Bestandserhebung der Wiener Brutvögel. Ergebnisse der Spezialkartierung Waldvögel. Studie im Auftrag der MA 22 – Wien.

Bei Diplomarbeiten oder Dissertationen muss die begutachtende Universität angegeben werden:

Weiss J. (2002): Erlenwälder als bisher unbeachteter Lebensraum des Mittelspechtes (*Dendrocopus medius*) – Eine Ökologische Untersuchung im Oberspreewald. Diplomarbeit FH Eberswalde.

Bei Internetquellen (Webseiten oder downloadbares Material) ist zusätzlich zur Angabe der kompletten URL das Zugriffsdatum anzugeben, zum Beispiel:

BirdLife International (2007): Species factsheet: *Phalacrocorax pygmeu*s. URL: http://www.birdlife.org/datazone/species/index.html?action=SpcHTMDetails.asp&sid=366 6&m=0, Zugriff am 10.11.2007.

Nur bei kleinen Mitteilungen, die weniger als drei Literaturzitate aufweisen, können diese in Kurzform im Text gebracht werden, zum Beispiel: (Bauer, Egretta 14: 41-34, 1971).

#### **Nomenklatur**

Deutsche und wissenschaftliche Vogelnamen sollen der aktuellen Checkliste der Vögel Österreichs (www.birdlife.at) entnommen werden.

#### **Sonderdrucke**

Die Autoren erhalten eine pdf-Datei ihres Artikels (Druckfahne) als elektronischen Sonderdruck.